Блок интерфейса RS-232 состоит из микросхемы MAX232 в типовом включении и предназначен для связи с компьютером.

На операционном усилителе DA2.1 выполнен фильтр нижних частот с частотой среза 50 Гц, на DA2.2 - усилитель с коэффициентом усиления Ку=-1 . ФНЧ преобразует сигнал с широтноимпульсной модуляцией в постоянное напряжение, которое можно использовать для управления порогом дискриминации импульсного усилителя для ФЭУ. Счет импульсов, поступающих от усилителя, также может осуществляться микроконтроллером.

В схеме защиты от перенапряжения применен триггер Шмитта на двух элементах DD3.1 и DD3.2, элемент DD3.4 выполняет роль вентиля (пропускает или не пропускает импульсы с контроллера на драйвер полевого транзистора в зависимости от состояния, в котором находится триггер). Когда напряжение на выходе измерительного усилителя, которое подается на базу транзистора VT1, превышает определенное значение, задаваемое соотношением резисторов, входящих в схему, триггер переключается в единичное состояние, на выходе элемента DD3.3 появляется уровень логического «0» и запрещает подачу импульсов на преобразователь.

Зависимость коэффициента полезного действия полученного источника при различных значениях сопротивления нагрузки Rн показана на рисунке 5.

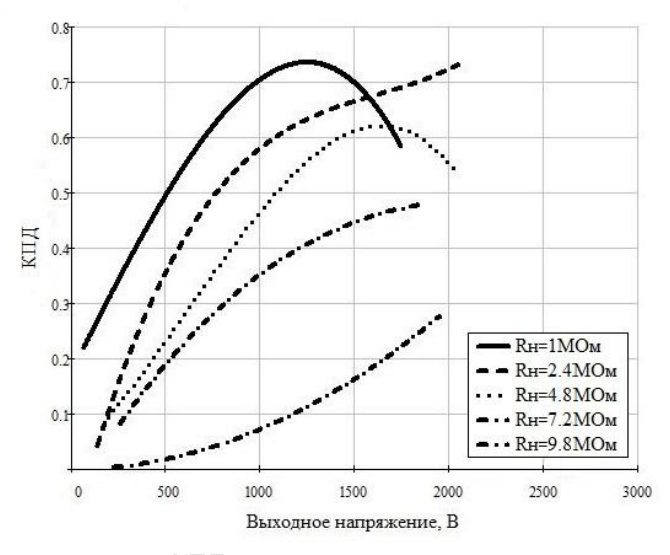

**Рисунок 5 – зависимость КПД источника питания от выходного напряжения**

Как видно, коэффициент полезного действия источника повышается с увеличением выходной мощности, достигая значения 0,75. Невысокий КПД источника при сопротивлении нагрузки 9,6 МОм можно объяснить тем, что выходная мощность источника в данном случае становится значительно меньше потребляемой им мощности в режиме покоя (когда преобразователь не работает). Так как в абсолютном выражении потери мощности очень малы и не приводят к значительному ее рассеянию в виде тепла, полученный источник может применяться для питания ФЭУ и в этом случае.

Рассмотренный источник питания может быть использован для питания фотоэлектронных умножителей любых типов в стационарной аппаратуре различного назначения. Примененное компьютерное управления позволяет автоматизировать работу источника в составе установки, освобождая экспериментатора от рутинной работы по включению, выключению и регульровке напряжения питания ФЭУ.

#### **Литература:**

1**. Photomultiplier tubes - Basics and applications** [Текст]:учебник/Toshikazu Hakamata и др. - Tokyo: Hamamatsu Photonics K.K., 2007 - 323 с.

2**.Атанасов, И.Х. Источник высоковольтного напряжения для ФЭ**У/И.Х. Атанасов//Particles and Nuclei Letters - (http://www.iaea.org/inis/collection/NCLCollectionStore/\_Public/31/062/31062597.pdf)

3.**Бирюков, С. Преобразователь напряжения для питания фотоэлектронного умножителя** /С. Бирюков//Диаграмма - (http://www.diagram.com.ua/list/power/power320.shtml)

4. **Switchmode power supply handbook** [Текст]:справочник/Keith Billings и др. - New York: McGrawHill, 2011 - 850 c.

#### **References:**

1. **Photomultiplier tubes - Basics and applications** [Tekst]:uchebnik/Toshikazu Hakamata i dr. - Tokyo: Hamamatsu Photonics K.K., 2007 - 323 s.

2.**Atanasov, I.H. Istochnik vysokovol'tnogo naprjazhenija dlja FEU/I.H. Atanasov**//Particles and Nuclei Letters - (http://www.iaea.org/inis/collection/NCLCollectionStore/\_Public/31/062/31062597.pdf)

3.**Birjukov, S. Preobrazovatel' naprjazhenija dlja pitanija fotojelektronnogo umnozhitelja/S. Birjukov//**Diagramma - (http://www.diagram.com.ua/list/power/power320.shtml)

4. **Switchmode power supply handbook** [Tekst]: spravochnik /Keith Billings i dr. - New York: McGrawHill, 2011 - 850 c.

#### **Сведения об авторах**

*Мартынюк Юрий Петрович - магистр естественных наук, старший преподаватель кафедры электроэнергетики и физики Костанайского государственного университета имени А. Байтурсынова, г. Костанай, ул. Абая, 28, тел 8-7142-55-85-17, еmail: martyniuk@mail.kz*

*Аманбаева Диана Муратовна - студентка 4 курса специальности "Физика" Костанайского государственного университета имени А. Байтурсынова, г. Костанай, ул. Абая, 28, тел 8-7142-55- 85-17, еmail: adm\_1996@mail.ru*

*Мартынюк Юрий Петрович - жаратылыс ғылымдарының магистрі, электрэнергетика және физика кафедрасының аға оқытушысы, А. Байтурсынов атындағы Қостанай мемлекеттiк университетi, Қостанай қ., Байтұрсынов к. 47, тел 8-7142-55-85-17 еmail: martyniuk@mail.kz*

*Аманбаева Диана Муратовна - "Физика" мамандығының 4 курс студенті, А. Байтұрсынов атындағы Қостанай мемлекеттiк университеті, Қостанай қ., Байтұрсынов к. 47, тел 8-7142-55- 85-17 еmail: adm\_1996@mail.ru*

*Martynyuk Yuriy Petrovich - master of natural sciences, senior lecturer of department of electroenergetics and physics of Kostanay State University named after A. Baytursynov, Kostanay, Abay st. 28, ph. 8-7142-55-85-17, еmail: martyniuk@mail.kz*

*Amanbayeva Diana Muratovna – undergraduate student of speciality "Physics", A.Baitursynov Kostanay State University, Kostanay, Abay st. 28, ph. 8-7142-55-85-17, еmail: adm\_1996@mail.ru*

ӘОЖ 004.92

## **СРАВНЕНИЕ ВИДЕОРЕДАКТОРОВ**

*Маусымбаева С.Б. - магистрант, Костанайский государственный университет им. А.Байтурсынова.*

*Кудубаева С.А. - кандидат технических наук, доцент, Костанайский государственный университет им. А.Байтурсынова.*

*В данное время снимается многое количество видеоматериалов, фильмов, сказок и мультфильмов. Но видеоматериалы для людей с нарушенным слухом не так много. По статистике 2015 года в мире числятся около 360 миллионов глухих людей, либо людей с нарушенным слухом, из них 328 миллионов взрослые люди и 32 миллиона детей, а в Казахстане числятся около 200 тысяч инвалидов по слуху. Для того, чтобы повысить осведомленность в вопросах культуры людей с ограниченными возможностями необходимо субтитрировать исторические фильмы, мультфильмы и сказки для детей. Ранее не было сутитрирование казахских фильмов и сказок, поэтому увеличится число видеоматериалов для людей с нарушенным слухом.* 

*В современном мире программы по редактированию устанавливаются практический во всех компьютерах. При выборе нужного редактора нужно учитывать для каких целей будет использоваться редактор (например, полупрофессиональные работы либо для профессиональных работ и т.д), также., несомненно, нужно учитывать профессионализм потребителя.*

*В ходе работы будет рассматриваться программы для создания субтитров, также будет наблюдаться сравнение между данными программами.*

*Ключевые слова: видеоматериалы, субтитр, программа.*

# **БЕЙНЕӚҢДЕУШІ БАҒДАРЛАМАЛАРДЫ САЛЫСТЫРУ**

*Маусымбаева С.Б. - магистрант, А.Байтұрсынов атындағы Қостанай мемлекеттік университеті*

*Кудубаева С.А. – техника ғылымдарының кандидаты, доцент, А.Байтұрсынов атындағы Қостанай мемлекеттік университеті*

*Қазіргі таңда кӛптеген жаңа бейнематериалдар, фильмдер, ертегілер мен мультфильмдер түсіріліп жатыр. Бірақ мүмкіндіктері шектеулі адамдарға арналған бейнематериалдар ӛте аз. . ДДҰ сәйкес, 2015 жылдың статистикасы бойынша әлемде 360 миллион адам естімейді, немесе, есту жағынан қиналады, солардың ішінде 328 миллион үлкен адамдар және 32 миллион балалар, ал Қазахстанда 200 мың адамға жуық есту бойынша мүгедек болып саналады. Мүмкіндіктері шектеулі адамдардың мәдени санасын арттыру үшін қазақтың тарихи фильмдері мен балаларға*  арналған қазақ ертегілерін, мүльтфильмдерін субтитірлеу қажет. Бурын сонды көне қазақ фильм*дерін және ертегілерін субтитрлеу болмаған, осыған орай мүмкіндіктері шектеулі адамдарға*  арналған бейнематериалдардың санын көбейте түседі. Қазіргі уақытта саңырау адамдарға арналған қазақ тіліндегі бейнематериалдардың саны көп емес, сондықтан бүндай бейнематериалдар *мүмкіндігі шектеулі адамдардың бейнематериалдар қорына септігін тигізеді деген үміттеміз.*

Заманауи заманда бейнеөңдеу бойынша бағдарламалар барлық компьютерлерге орнатылады *дерлік. Қажеттісін таңдағанда бағдарламаның қандай мақсатпен орындалатынын (мысалы, үй,*  тұрмыстық, жартылай кәсіби немесе кәсіби жұмыстар үшін, бейнеөндеушілермен жұмыстағы *адамның кәсібилілігін ескеруіміз қажет.* 

 *Жұмыстың барысында субтитрлерді жасауға арналған бағдарламалар қарастырылып, ӛзара салыстырылып, олардың ішінен субтитрлерді жасауда қолайлы бағдарламаны таңдаймыз. Кілттік сӛздер: бейнематериалдар,субтитр, бағдарлама.*

## **COMPARISON OF VIDEO EDITORS**

*Maussymbaeva S.B. – postgraduate student, Kostanay State University named after A. Baytursynov Kudubaeva S.A. – candidate of technical sciences, Kostanay State University named after A. Baytursynov.*

*At this time, removed a lot of videos, movies, fairy tales and cartoons. But the videos for people with hearing loss, not so much. According to statistics, in 2015 in the world there are about 360 million deaf people or people with hearing loss, of these, 328 million are adults and 32 million children, and in Kazakhstan there are about 200 thousands of people with hearing disabilities. In order to raise awareness of the cultural issues people with disabilities must be subtitles historical films, cartoons and fairy tales for children. Previously there was Kazakh films with subtitles and fairy tales, so will increase the number of videos for people with hearing loss.* 

*In the modern world program edit installed in virtually all computers. When choosing the right editor, you need to consider for what purpose you will use the editor (for example, a semi-professional work or for professional work), you also need to consider the professionalism of the consumer.*

*In the course of work will be considered a program for creating subtitles, will also be compared between programs.*

*Keywords: video, subtitle, program.*

Ӛз қолымызбен кәсіби субтитрлы бейнематериал жасау үшін сапалы цифрлік құралдар қажет. Казіргі уақытта бейнелерді өңдейтін, субтитрлер жасайтын бағдарламалар саны өсіп келе жатыр. Косымшаның көптеген турлерінен қолданушының талабына максималды сай келетін, субтитрлерді құруда максималды қолайлы бағдарламаны таңдау қажет.

Сатылымда бар көптеген бейнеөңдеушілердің арасынан оптималды бағдарламаны қалай табу қажет? Қолданушылардың барлық деңгейлері үшін универсалды өңдеуші жоқ; жұмыстың алдында көптеген факторларды ескерген жөн, жүктеу алдында түрлі сипаттамаларды тексеру қажет. Кейбір ӛңдеушілердің функциялар тізіміне қарап таңдауға болады, ал кейбіреулерін рецензияларымен танысып, өз бетінше тестілеу қажет.

Ең алдымен бағдарламаның бейнематериалдың форматымен жұмыс жасайтынддығын ескеруіміз қажет. Жана өңдеушілерде біртіндеп Blu-ray және HD DVD форматында видеоны ойнату мүмкіндігі пайда болып келе жатыр. Егер де бейнематериал осы форматтардың бірінде болса, онда ӛңдеушінің форматпен жұмыс істеу мүмкіндігі қарау керек.

Енгізу-шығаруға қатысты факторларды қарастырғаннан кейін, монтаждың негізгі функцияларын қарастырғанымыз жөн. Егер де бейнематериалда микрофонның дыбысы немесе басқа бөгде дыбыстар естілетін болса, онда оларды бағдарламаның көбісінде болатын арнайы аудиофункциялардың көмегімен жоюға болады. Әрине, дыбыстық жолдардың көптігін пайдаланғанда, осы уақыттағы дыбыстың микширлену рөлі арттырылады, ал бұл функция барлық бағдарламалардда бірдей кездесе бермейді.

Бағдарлама мәзірінің жоғары сапалы болуы өте маңызды. Мәзірдің көмегімен титрлер үшін қажетті шаблонды таңдауға болады. Мәзірдің шаблонынан басқа, түрлі мәзірлер арасындағы ауысым схемасын қарастыру қажет.

Видеоны өңдейтін кез келген бейнеөңдеуші негізгі үш мүмкіндікті қамту қажет: импорт, өңдеу және экспорт. Осы сипаттамалар арқылы жақсы бағдарламаны орташа бағдарламалардын ажыратуға болады. Алайда видеоны өңдеу бойынша заманауи бағдарлама анағұрлым көп мүмкіндіктерге ие. Олар кадрлардың орнын ауыстыруға, эффектерді қосуға, көптеген құрылғыоармен қосылуға, социалды желілерде бөлісуге, DVD және Blu-ray дискілерінде фильмдерді жазуға және тағы да басқа мүмкіндіктерге ие.

Егер де бағдарлама метражды жасай алмайтын болса, онда бағдарлама керексіз. Ең үздік ӛңдеушілер файлдар және папкаларды қатқыл дискке немесе басқа да сақтау құрылғыларына импорттауға мүмкіндіктері бар. Сонымен қатар, бағдарлама бейнематериалдың метраждалуы үшін мүмкіндікті көрсету және кәсіби камерамен үйлесімділікті қамтамасыз ету қажет. Бейнеөңдеушілердің ортақ мәліметтерін 1 кестеденен көре аламыз.

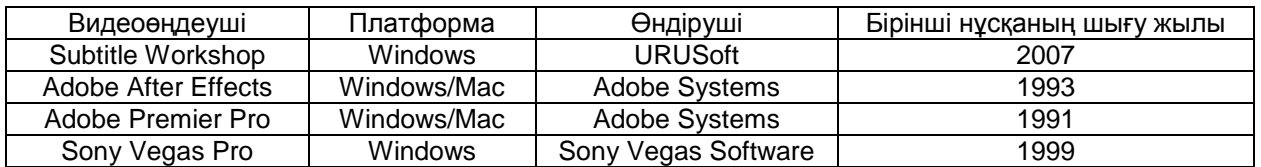

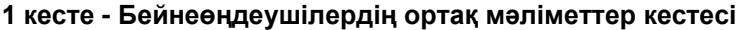

Видеоны өңдеу мен монтаждау жүмыс уақытында компьютер узак уақыт бойы рендерингті есептейді, және сол жұмыс үшін компьютердің барлық ресурстары жұмылдырылады. Осындай операция уақытында ең жүктелінген процессор болып табылады. Егер компьютерде мықты процессор орнатылған болса, онда бейнематериалдар неғұрлым тезірек өңделеді. Егер де процессордың қуаты 2.0 GHz болса, онда DVD форматтағы видеоны өңдеуге болады және кадрды бөлу, субтитрлерді құру, дыбысты кірістіру және кадрлар арасындағы қарапайым ауыстыруды жасай аламыз. Егер де процессордың қуаты 3 GHz болса, түстер коррекциясын басқару, түсірілген кадрларға түрлі эффектер салу, кадрлар арасындағы қалқымалы ауыстыруларды орындауға болады. Одан да қуатты процессорлерде осының барлығын неғұрлым жылдам орындауға болады.

Компьютердің маңызды компоненттінің бірі болып оның оперативті жадысы есептелінеді. Бейнематериалдарды өңдеу үшін оперативтік жадының 1 Гбайты да жеткілікті. Егер де компьютердің оперативтік жадысы айтылған минимумнен төмен болса, онда бейнематериалдарды өңдейтін бағдарламаның ешқайсысымен де жұмыс жасай алмайсыз, себебі ол бағдарламалар үлкен компьютерлік ресурстарды қажет етеді, соның ішінде оперативтік жады да бар. DVD форматтағы файлдармен жұмыс жасау үшін, минимум болғанда 2 Гбайт жады қажет, онымен біз қолайлы жұмыс жасай аламыз. Егер де аналық жады 2 Гбайтты бір бір тақтаның орнына, 1 Гбайтты екі тақтаны орнатуға мүмкіндік берсе, ол тіпті тамаша. Бұл жағдайда екіканалды режимде жұмыс жасай аламыз. Егер де көрсетілген өлшемдегі оперативтік жадыны орнатсақ, онда бірнеше бейнеөңдеушілерді қосып жұмыс жасай аламыз. Оперативтік жадының көрсеткіштерін көбейткіміз келетін болсақ, 32 биттегі Windows нұсқасы белгіленген жадының гигабайттарын байқай алады, олар 3,2 Гб шектеледі және бұл нұсқада оперативтік жадыны кеңеуті ешқандай нәтиже бермейді. Алайда, егер де 64 биттік Windows нұсқасында жасалатын болса, онда бұл жұмыс ақталады.

Компьютердің ӛзінің жұмысына оның қатқыл дискісі үлкен әсерін тигізеді. DVD форматтағы файлдармен жұмыс кезінде, бейнефайлдармен бір сағаттық жұмыс қатқыл дискте 13 Гбайтқа жуық орынды алады. Егер де бейнефайлдармен жұмыс кезінде кең көлемді қатқыл диск тартылған болса, онда үлкен өнімділікпен неғұрлым тыныш жұмыс жасай аламыз. Видеомен жұмыс жасаған кезде бірнеше қатқыл дисктті қолдануға болады, ол бейнефайлдардың монтажы бойынша жұмысты тездетеді. Себебі, жұмыс уақытында бағдарлама міндетті түрде аяқталмаған файлдар мен өндейтін файлдарды көшіріп отырады. Алдын алынған файлдарды қатқыл дискіге көшіру кезінде бағдарлама материалдв міндетті түрде көшіреді, ал өңдеу уақытында оның қайта жазылуы өткізіледі. Қатқыл дискідегі бейнефайлдар үлкен көлемді алады, оны бір сағаттық дайын видеомен салыстыруға болады. Егер де бір қатқыл диск орнатылған болса, онда қатқыл дискінің лазерлік басы үнемі қозғалып отырады, себебі көшіру жұмысы және бейнефайлдарды оқу біруақытылы жүргізіліп отырады. Ал егер компьютерде бірнеше қатқыл диск орнатылған болса, онда компьютер процессоры мен жадының көрсеткіштері орташа болса да, компьютердің жұмысқа қабілеттілігі арттылады. Енді бейнеөңдеушілермен жұмыс кезіндегі компьютердің негізгі жүйелік талаптарын келесі 2 кестеден көреміз.

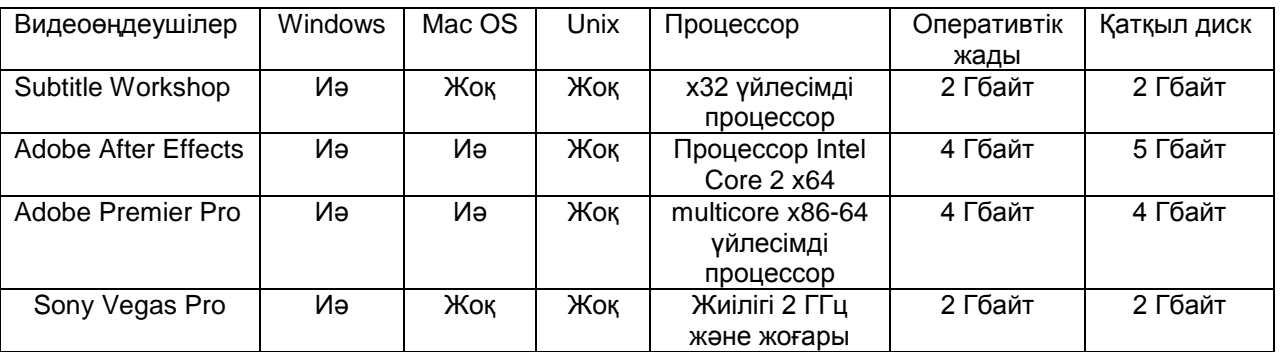

#### **2 кесте - Бейнеӛңдеушілердің жҥйелік талаптар кестесі**

Редактордың функциялары ретінде басып алу, монтаж, қорытынды есептеу, видео мен дыбысты қысу есептеледі. Дайын видеофайлдарды жүктеуден басқа, видеоредакторлардың көбісі видеоағымды файлға сақтайды. Әдетте, фонограмма видеомен қатар біруақытылы жазылады, бірақ монтаж уақытында да жызылынады. Барлық видеоөңдеушілер монтаждың қарапайым мүмкіндіктеріне ие болады, мысалы, видео мен дыбыс фрагменттерінің мүмкіндіктерін қию мен жабыстыру. Алайда, дамыған, көбірек мүмкіндіктерге ие, мысалы, роликтар арасында түрлі ауысымдарды құру, видеоның форматы мен өлшемін өзгерту, шуларды жою мен қосу, түстік коррекцияны өндіру, графикаға субтитрлерді қосу, дыбыстық жолды басқару және де стереобейнелерді құру.

Монтаждалған бейнебағдарламаның келесі қолдану мақсатына қарамастан видео және аудио мәліметті қорытынды есептеу мен сығу қажет. Бұл операция айтарлықтай жүйелік ресурстарды қажет етеді, сонымен қатар күрделі жобалар кезінде аз емес уақытты да қажет етеді.

Кейбір видеоөндеушілер DVD-авторингтті жүргізе алады, DVD-видео образын құру процессі. Бұл операция мәзірді құру, фильмдер бөлімін түрлі бөлімдерге бөлу, әртүрлі тілдер үшін бірнеше дыбыстық жолдарды қосу, субтитрлерді қосуды қамтиды. Одан да дамыған редакторлер Blu-ray авторинг мүмкіндіктерін қолдана алады. Келесі 3 кестеден бейнеөңдеушілердің негізгі функцияларын көре аламыз.

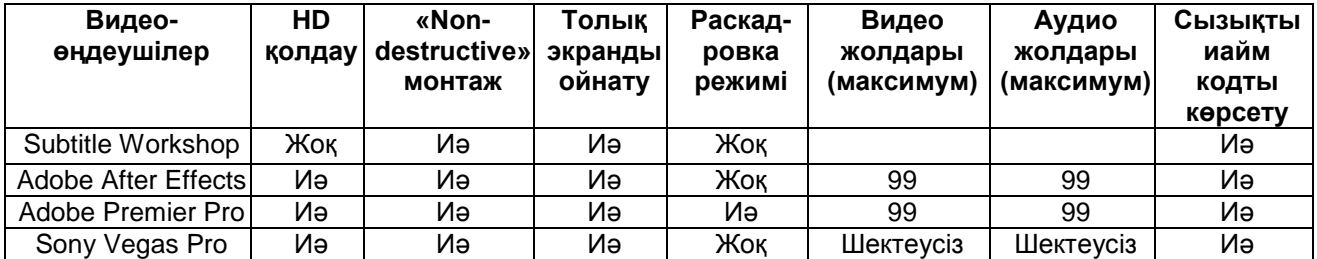

## **3 кесте - бейнеӛңдеушілердің негізгі функциялар кестесі**

Бейнематериалды экспорттау видеомен жұмыстың ең соңғы бөлімі болып табылады. Бейнематериалмен жұмысты бітіргеннен кейін біз оны бағдарламаны ашып қана көре аламыз. Бул, әрине, ыңғайлы емес және ешқандай рахат әкелмейді. Бейнематериалды басқа адамдардың басқа компьютерде немесе DVD айналымындаида көрүі үшін, бағдарламадан жобаны шығару немесе видеоны экспорттау қажет. Жобаны қандай да бір кең таралған форматта шығару рендеринг деп аталады. Бір қарайтын жағдай, видеоны экспорттаудан бұрын міндетті түрде жобаны сақтау қажет. Рендеринг анағұрлым ұзақ уақытты қажет етеді. Бейнематериал қаншалықты ұзақ болса, жоба да соншалықты ұзақ уақытта экспортталады және бірнеше сағат уақытты ала алады. Экспортталған жобаны кез келген компьютер мен DVD айналдырымында көре аламыз, және интернетке жүктей аламыз. бағдарламалардың түрлі форматтарда видеоны экспорттау мүмкіндігін 4 кестеден көре аламыз.

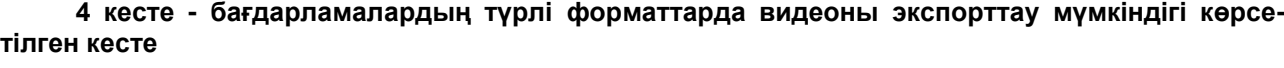

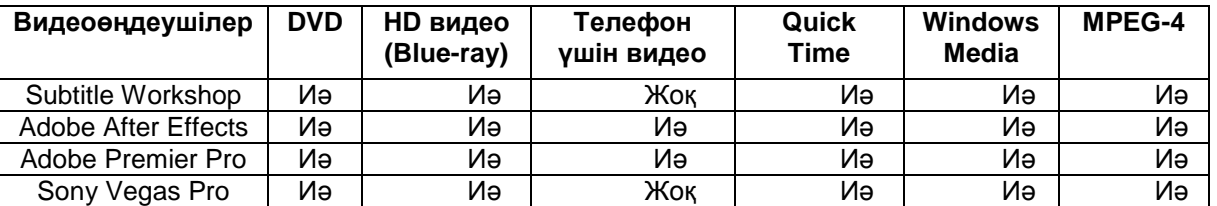

Заманауи заманда бейнеөңдеу бойынша бағдарламалар барлық компьютерлерге орнатылады дерлік. Қажеттісін таңдағанда бағдарламаның қандай мақсатпен орындалатынын (мысалы, үй, тұрмыстық, жартылай кәсіби немесе кәсіби жұмыстар үшін), бейнеөңдеушілермен жұмыстағы адамның кәсібилілігіy ескеруіміз қажет.

Айтарлықтай, үй мақсатында көптеген тегін бейнеөңдеушілер бар. Олар, біріншіден, компьютерден көп ресурсты сұрамайды, ал екіншіден, өз бетінше оңай үйреніледі. Әдетте, ондай бағдарламалар карапайымдылықпен, ыңғайлылықпен, сонымен қатар, видеоны өңдеуге қажетті барлық материалдарды қамтиды.

## **Әдебиет:**

1. **Пташинский В. Видеомонтаж в Sony Vegas Pro** [Текст]: Москва 2011

2. **Бархударов Л.С. Язык и перевод** [Текст]: М., – 1975.

3. **Мир перевода – 5 Practicum** [Текст]: А. Чужакин, К. Петренко – 2-е издание, М.: Р. Валент, 2001. – 216с.

4. **Славченко Р. Лучшая программа для видеомонтажа** //(https://videosmile. ru/lessons/ read/luchshaya-programma-dlya-videomontaja-obzor-i-sravnenie-populyarnyih-videoredaktorov.html)

#### **References:**

1. **Ptashinskyi V. Videomontaj v Sony Vegas Pro** [Text]: Moskva 2011.

2. **Barhudarov L.S. Yazyk I perevod** [Text]: M., -1975.

3. **Mir perevoda – 5 Practicum** [Text]: A. Chuzhakin, K. Petrenko – 2-oe izdanie, M.: P. Valent, 2001. – 216 s.

4. **Slavchenko R. Luchshaya programma dlya videomontazha**//[\(https://videosmile.ru/lessons/read](https://videosmile.ru/lessons/read%20/luchshaya-programma-dlya-videomontaja-obzor-i-sravnenie-populyarnyih-videoredaktorov.html)  [/luchshaya-programma-dlya-videomontaja-obzor-i-sravnenie-populyarnyih-videoredaktorov.html\)](https://videosmile.ru/lessons/read%20/luchshaya-programma-dlya-videomontaja-obzor-i-sravnenie-populyarnyih-videoredaktorov.html)

## **Автор жайлы мәлімет:**

*Маусымбаева Самал Батырбековна – магистрант, Костанайский государственный университет им. А.Байтурсынова, тел. 87471326188, e-mail: msamal\_93@mail.ru,*

*Кудубаева Сауле Альжановна – заведущая кафедрой информатики и математики, Костанайский государственный университет им. А.Байтурсынова, тел. 87759069647* 

*e-mail:saule\_58@mail.ru*

*Maussymbaeva Samal Batyrbekovna - postgraduate student, Kostanay State University named after A. Baytursynov, tel. 87471326188, e-mail: msamal\_93@mail.ru,*

*Kudubaeva Saule Alzhanovna - head of the department of Informatics and Mathematics, Kostanay State University named after A. Baytursynov, tel. 87759069647, e-mail:saule\_58@mail.ru*

*Маусымбаева Самал Батырбековна – магистрант, А.Байтұрсынов атындағы Қостанай мемлекеттік университеті, тел. 87471326188, e-mail: msamal\_93@mail.ru,*

*Кудубаева Сауле Альжановна – информатика және математика кафедрасының меңгерушісі, А.Байтұрсынов атындағы Қостанай мемлекеттік университеті, тел. 87759069647, email:saule\_58@mail.ru*